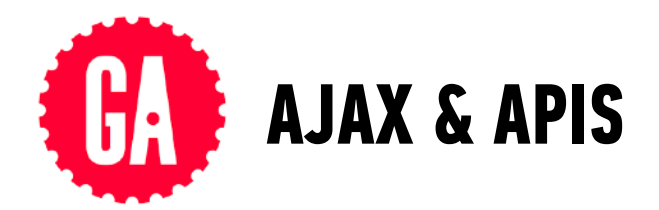

## **HTTP REQUEST METHODS**

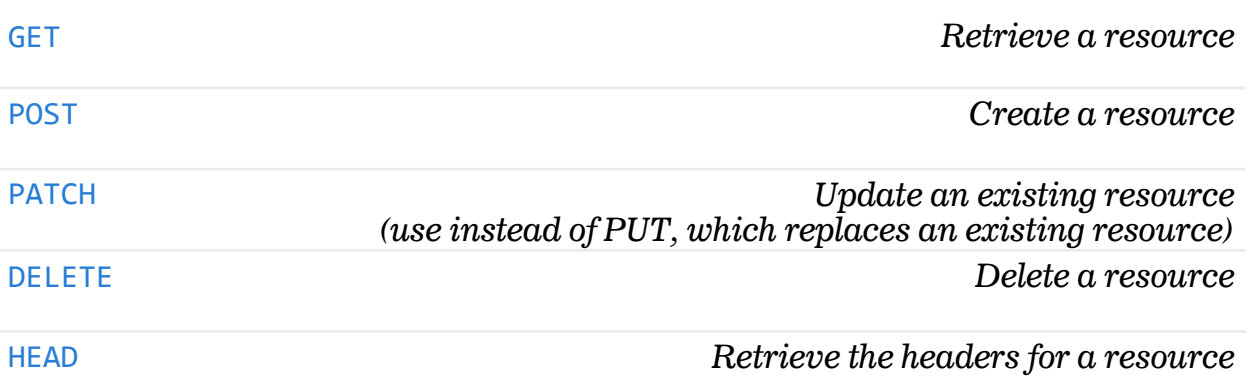

## **HTTP STATUS CODES**

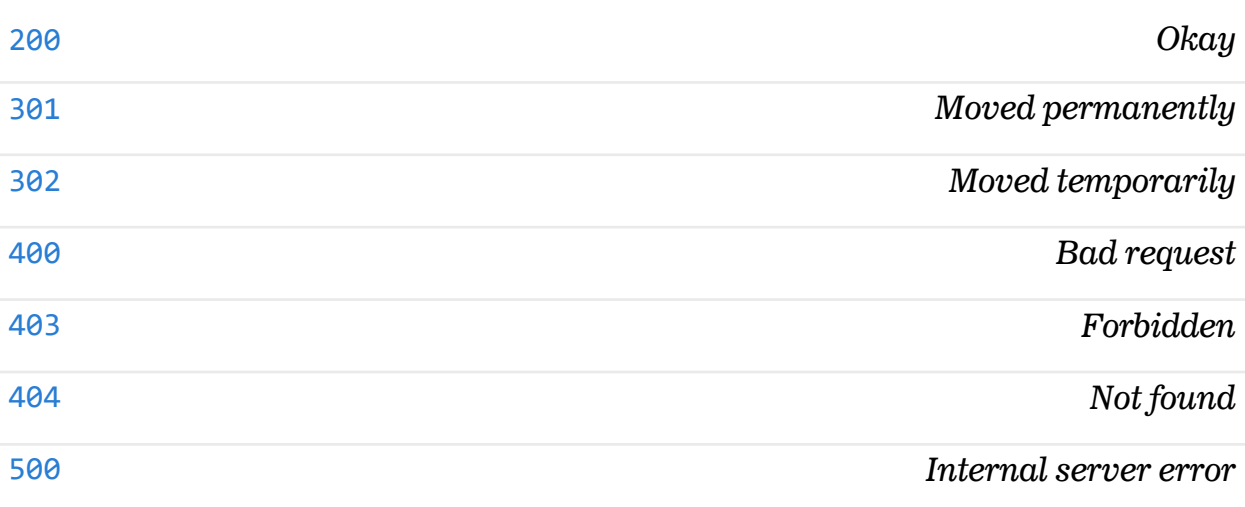

## **FETCH REQUEST**

```
fetch(url).then(function(response) { 
   // check if request was successful 
}).then(function(response) { 
   // do something with the response 
});
```
## **JQUERY AJAX**

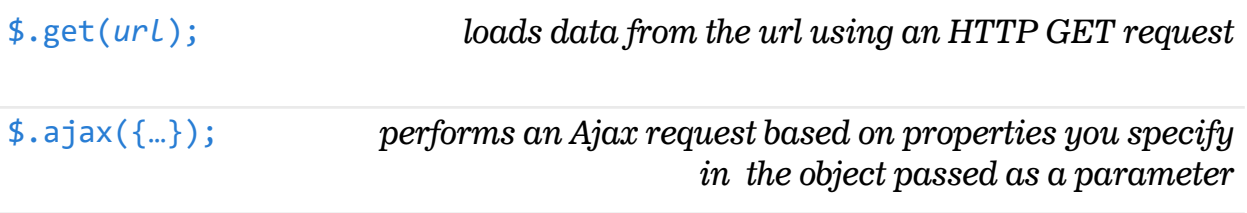